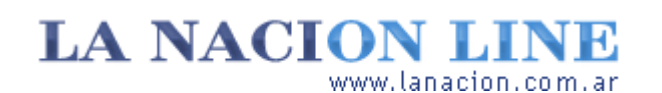

Display

# Medidas perfectas

## **Cómo cambiar el tamaño de una imagen para enviarla por correo electrónico. Varias recomendaciones**

Las cámaras digitales sacan fotos a una resolución muy alta (entre 3 y 8 megapixeles, MP). Esto es una buena noticia, porque podremos imprimirlas con buena calidad. Pero, ¿qué pasa si la queremos enviar por mail? Varias cosas, ninguna buena.

n En primer lugar, si la imagen supera el límite de recepción de la casilla del destinatario, el mail rebotar á.

■ Si esto no ocurre, puede que la imagen sea tan grande que saturaremos esa casilla.

n Y todavía puede ocurrir algo peor: si el destinatario tiene una conexión lenta con Internet, no podrá terminar de bajar la foto y por lo tanto no conseguir á desbloquear su mail.

Así que antes de enviar las fotos, hay que reducir su tamaño. Hay una sola forma de cambiar el tamaño de una foto: por medio de un programa de edición de imágenes. Es posible reducir el espacio que ocupa en el disco por otros medios, pero para efectivamente cambiar cuantos pixeles tiene de ancho y de alto se necesita un editor de bitmaps.

### **El laboratorio digital**

Esta función aparece normalmente en el menú *Imagen* como *Cambiar tamaño* , *Image Size* , *Resize* , *Escalar imagen* o equivalente. Cuando se elige esta herramienta, los editores de gráficos abren un cuadro de diálogo que muestra el tamaño actual de la foto. Supongamos que se trata de un bitmap de 2272x1704 pixeles.

Todo lo que debe hacerse ahora para alterar las dimensiones de la imagen es cambiar el primer valor (2272) por otro. El segundo (1704) cambiará automáticamente, porque los editores tienen activada de forma predeterminada la opción *Mantener proporción* . Como ya dijimos, no debe aumentarse el tamaño de una imagen, excepto en casos de extrema necesidad, porque esto daña su calidad. Además, para enviar por mail, el primero paso es el opuesto: reducir las dimensiones.

Al achicar una imagen su tamaño en disco efectivamente baja, porque hay menos bits de información. Por lo tanto, también se pierde resolución, así que siempre hay que trabajar con copias, nunca con los originales. Una forma de preservar el original es guardando la foto de tamaño menor con otro nombre. ¿Cuánto hace falta reducir una imagen para lograr un tamaño aceptable para enviar por mail? Con reducir las dimensiones de una foto a la mitad, su tamaño puede achicarse entre 3, 5 y más veces. Por ejemplo, una foto de 2272x1704 pixeles ocupa más o menos 1,4 MB en disco. Si la reduce a 800x600 y la guarda con otro nombre, el nuevo archivo estará en el orden de los 70 a 120 KB.

¿Cómo saber el tamaño que ocupa en disco una foto? Hay muchas formas, pero la más rápida es hacer un clic con el mouse sobre ella y apretar Alt+Enter para que se abra la ventana de *Propiedades* .

#### **Tecnología**

Lunes 10 de Octubre de 2005

**Fotos**

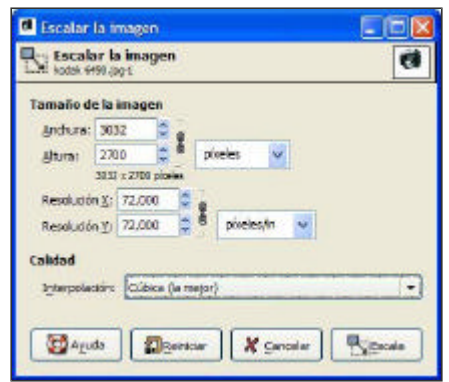

La proporción se mantiene por defecto

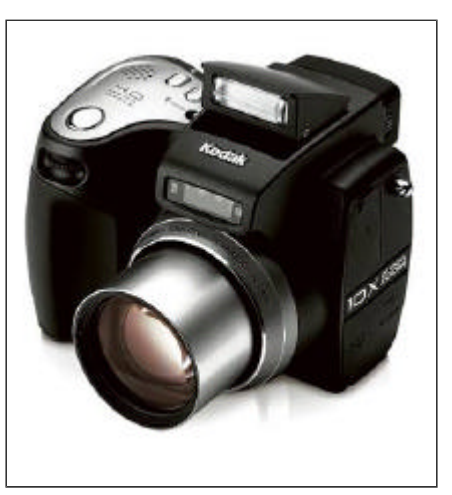

El modelo Kodak 6490

**>** Ver más Fotos

### **Ariel Torres**

http://www.lanacion.com.ar/tecnologia/nota.asp?nota\_id=745732 LA NACION | 10.10.2005 | Página 4 | Tecnología

Copyright 2005 SA LA NACION | Todos los derechos reservados